## *6 Fine tuning*

The performance upgrade has been calibrated specifically for the engine in your car, and further adjustment is generally not necessary in order to get the best performance. However, performance tolerances or the condition of the engine sometimes mean that Fine tuning is needed after installing the performance upgrade.

The Digital User Interface of the performance upgrade (see *Overview of the performance upgrade*) lets you carry out the Fine tuning yourself to get the best from your VR Tuned- enhanced engine.

Fine tuning may be necessary if the following occurs:

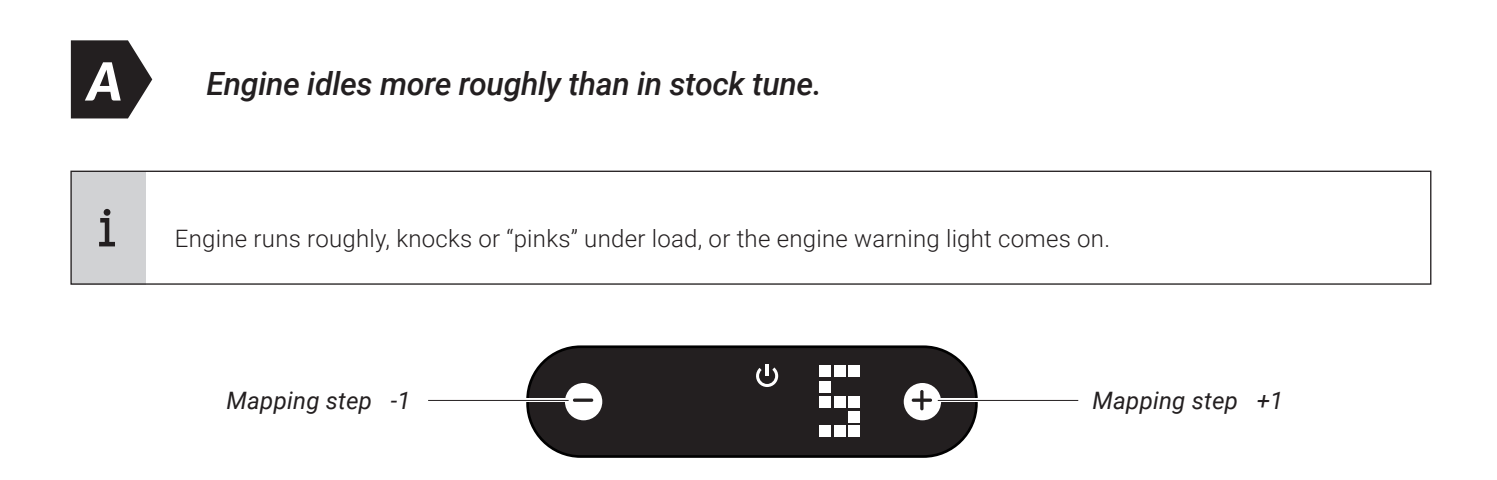

## **NOTICE The Fine tuning mappings can be changed using the +/- buttons only when the ignition is switched on but without the engine running.**

- Mapping **5** is the factory setting.
- First activate Mapping **1**.
- Take your car for a test drive. If the engine performs as smoothly as you want, i.e. no hesitation or knocking, please activate Mapping **2** and go for another test drive.
- If the engine still performs as smoothly as you want, repeat the previous step.
- If the engine does not perform as smoothly as you want with one of the mappings, go back to the previous mapping this is the right one for your engine.
	- If your engine does not run smoothly with any of the mappings or if the engine control light is permanently on i after making all the adjustments (and after switching the ignition off and waiting 15 minutes), please contact our Customer Service (see *Contact* for details).

## *6 Fine tuning*

*B*

i

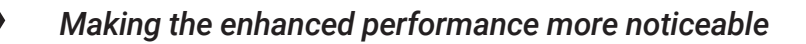

If the driver does not experience the extra performance, it means the driver cannot feel the difference from stock tuning.

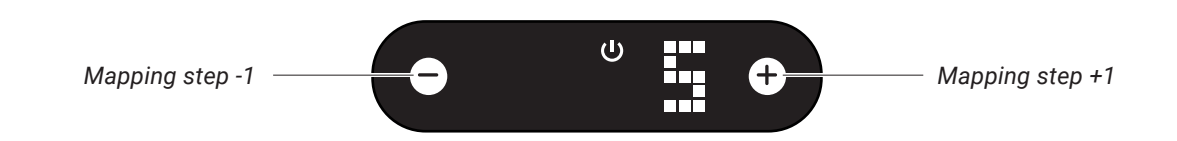

## **The Fine tuning mappings can be changed using the +/- buttons only when the ignition is switched on but without the engine running.**

- Mapping **5** is the factory setting.
- First activate Mapping **6**.
- Take your car for a test drive. Activate Mapping **7** only if you do not experience the enhanced performance strongly enough.
- If the engine does not perform as smoothly as you want, activate the next mapping down the scale (e.g. from **6** to **5**).

**For optimum performance, please use 93 octane fuel when driving in Mapping 6 or 7 (gasoline cars only) .**

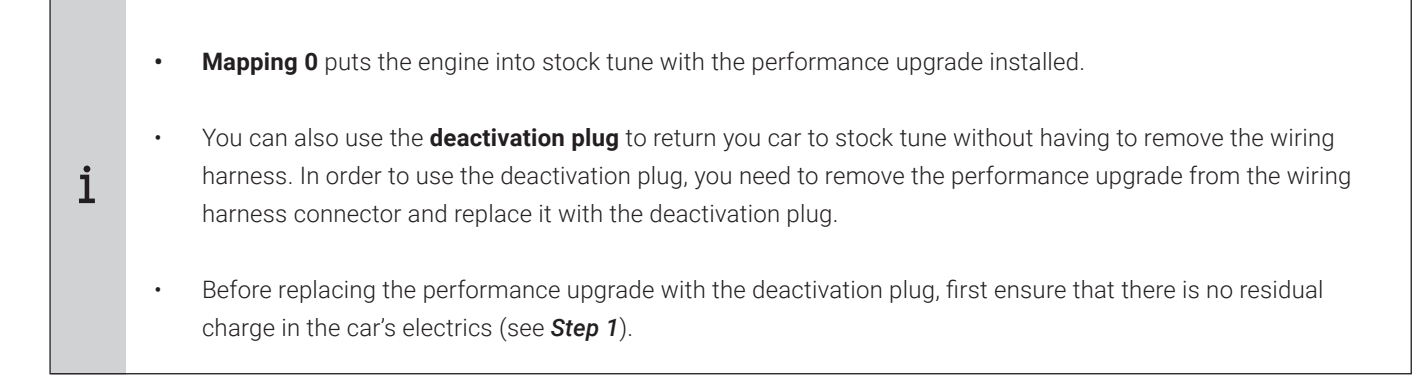